## BYSTROEM\_CORRELATED\_WITH\_IL5\_UP

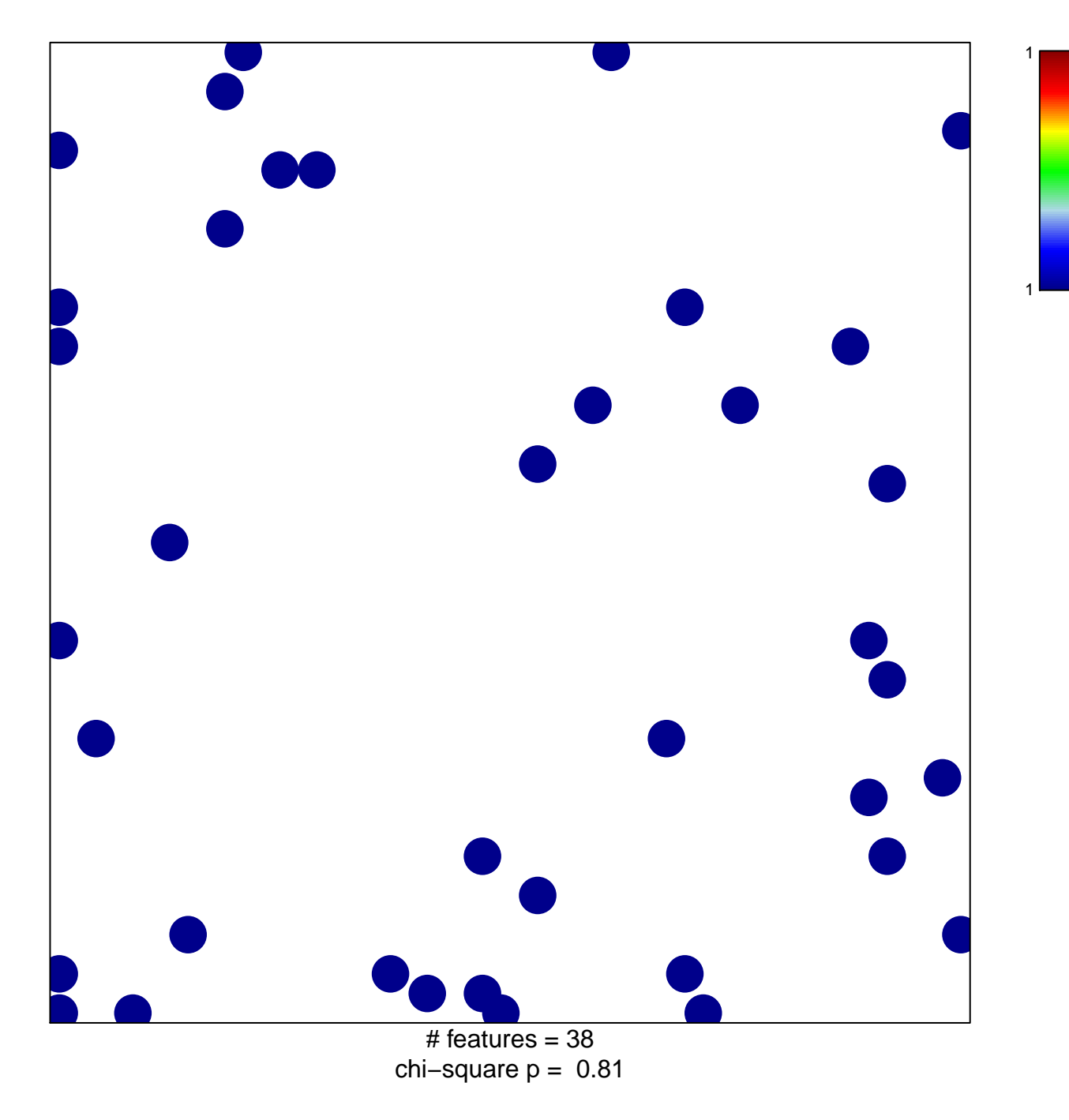

## **BYSTROEM\_CORRELATED\_WITH\_IL5\_UP**

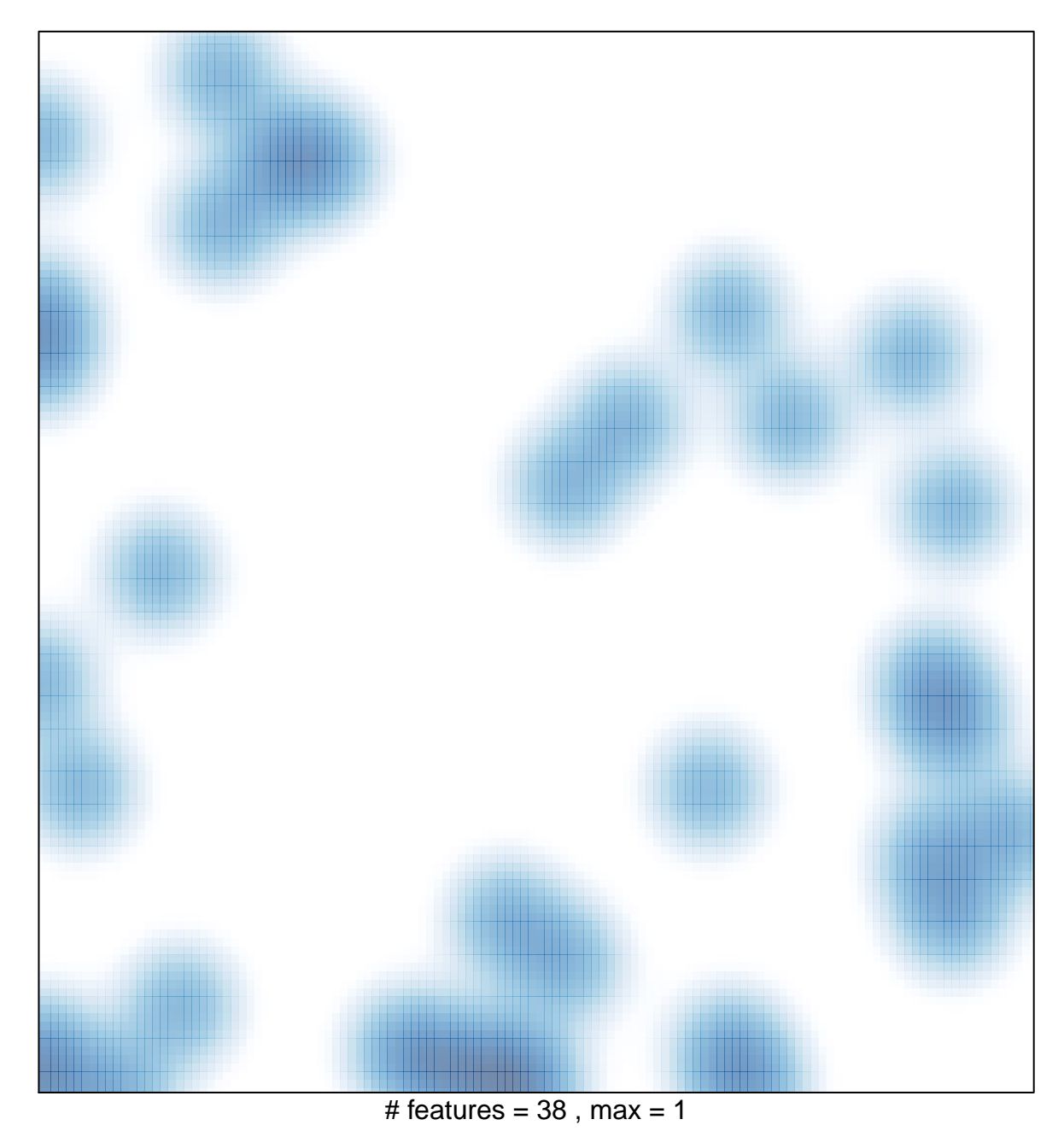